CI3725 - Traductores e Interpretadores Abril-Julio 2006 Prof. Ernesto Hernández-Novich

# Laboratorio Semana X

## FIRST

Sea  $G = \langle N, \Sigma, P, S \rangle$  una gramática libre de contexto. Construiremos el conjunto  $FIRST(X)$  donde X ∈ N ∪ Σ recursivamente como:

- 1.  $X \in \Sigma \Rightarrow FIRST(X) = \{X\}$
- 2.  $X \to \lambda \in P \Rightarrow FIRST(X) = FIRST(X) \cup {\lambda}$
- 3. Si  $X \Rightarrow Y_1 Y_2 \dots Y_k$  entonces
	- a)  $(\forall j : 1 \le j \le i \land \lambda \in FIRST(Y_j)) \land a \in FIRST(Y_i) \Rightarrow FIRST(X) = FIRST(X) \cup \{a\}$
	- b)  $(\forall j : \lambda \in FIRST(Y_j)) \Rightarrow FIRST(X) = FIRST(X) \cup {\lambda}$

# FOLLOW

Sea  $G = \langle N, \Sigma, P, S \rangle$ una gramática libre de contexto. Construiremos el conjunto  $FOLLOW(X)$  donde  $X \in N$  recursivamente como:

- 1.  $\$\in\mathit{FOLLOW}(S)^1$
- 2.  $A \rightarrow \alpha B \beta \in P \Rightarrow \text{FOLLOW}(B) = \text{FOLLOW}(B) \cup \text{FIRST}(\beta)$  excepto  $\lambda$ .
- 3.  $A \to \alpha B \in P \vee (A \to \alpha B \beta \in P \wedge \lambda \in FIRST(\beta)) \Rightarrow FOLLOW(B) = FOLLOW(B) \cup FOLLOW(A)$

#### Ejemplo 1

Calculemos FIRST y FOLLOW para todos los símbolos pertinentes de la gramática

(1)  $E \rightarrow TE'$  $(2)$  $E' \rightarrow +T E'$  $(3)$  $E' \to \lambda$ (4)  $T \rightarrow FT'$  $(5)$  $T' \rightarrow *FT'$  $(6)$  $T' \to \lambda$  $(F)$   $F \rightarrow (E)$ (8)  $F \rightarrow id$ 

Para el cálculo del  $FIRST:$ 

- Por la producción (1) y la regla (3a) de  $FIRST \Rightarrow FIRST(E) = FIRST(T)$ .
- Por la producción (4) y la regla (3a) de  $FIRST \Rightarrow FIRST(T) = FIRST(F)$ .
- Por la producción (7) y la regla (3a) de  $FIRST \Rightarrow FIRST(F) \supset FIRST((),$  y por la regla (1) de FIRST inmediatamente  $FIRST(F) \supset \{ \}$ .
- Por la producción (8) y la regla (3a) de  $FIRST \Rightarrow FIRST(F) \supset FIRST(\mathbf{id})$ , y por la regla (1) de FIRST inmediatamente  $FIRST(F) \supset \{id\}.$

 ${}^{1}$ El símbolo \$ es un terminal adicional que representa el final de la entrada.

- Por la producción (2) y la regla (3a) de  $FIRST \Rightarrow FIRST(E') \supset FIRST(+)$  y por la regla (1) de  $FIRST$  inmediatamente  $FIRST(E') \supset \{+\}.$
- Por la producción (3) y la regla (2) de  $FIRST \Rightarrow FIRST(E') \supset {\lambda}.$
- Por la producción (5) y la regla (3a) de  $FIRST \Rightarrow FIRST(T') \supset FIRST(*)$  y por la regla (1) de  $FIRST$  inmediatamente  $FIRST(T') \supset \{*\}.$
- Por la producción (6) y la regla (2) de  $FIRST \Rightarrow FIRST(T') \supset {\lambda}.$

Todo esto resulta en

$$
FIRST(E) = FIRST(T) = FIRST(F) = \{(\text{, id}\}\
$$

$$
FIRST(E') = \{+, \lambda\}
$$

$$
FIRST(T') = \{*, \lambda\}
$$

Para el cálculo del  $FOLLOW$ :

- Por la producción (1) y la regla (1) de  $FOLLOW \Rightarrow FOLLOW(E) \supset {\$
- Por la producción (7) y la regla (2) de  $FOLLOW \Rightarrow FOLLOW(E) \supset FIRST()$
- Por la producción (1) y la regla (3) de  $FOLLOW \Rightarrow FOLLOW(E') \supset FOLLOW(E) \setminus {\{\lambda\}}$
- Por la producción (4) y la regla (3) de  $FOLLOW \Rightarrow FOLLOW(T) \supset FOLLOW(T') \setminus {\{\lambda\}}$
- Por la producción (2) y la regla (3) de  $FOLLOW \Rightarrow FOLLOW(T) \supset FIRST(E') \setminus {\{\lambda\}}$
- Por la producción (4) y la regla (2) de  $FOLLOW \Rightarrow FOLLOW(F) \supset FIRST(T') \setminus {\{\lambda\}}$
- Por la producción (5) y la regla (3) de  $FOLLOW \Rightarrow FOLLOW(F) \supset FOLLOW(T') \setminus {\{\lambda\}}$

Todo esto resulta en

$$
FOLLOW(E) = FOLLOW(E') = \{\$\},\}
$$

$$
FOLLOW(T) = FOLLOW(T') = \{\$\}, +\}
$$

$$
FOLLOW(F) = \{\$\}, +\}, +\}
$$

## Construcción de Tablas de Parsing  $SLR(1)$

El algoritmo de construcción de tablas de parsing  $LR(0)$  que estudiamos la semana pasada, sólo es capaz de generar tablas para gramáticas  $LR(0)$  que son muy pocas. El siguiente algoritmo, denominado también Simple LR Parsing Table Generation permite procesar más gramáticas. La diferencia principal radica en la forma en que se establecen las acciones reduce: en lugar de llenar toda la fila de la tabla de acciones con reduce, sólo se ocupan las columnas donde el terminal corresponda al  $FOLLOW$  del terminal que se está reduciendo.

El algoritmo de construcción queda como:

- 1. Aumentar la gramática original con un nuevo símbolo inicial  $S'$  tal que agregue la producción  $S' \to S$ donde  $S$  es el símbolo inicial original de la gramática.
- 2. Enumerar contando desde cero cada producción de la gramática aumentada comenzando por la nueva producción inicial.
- 3. Calcular el autómata de prefijos viables a partir de los items  $LR(0)$  de la gramática. Cada conjunto de items  $I_i$  servirá para construir el *i*-ésimo estado de la máquina parser  $SLR(1)$ .
- 4. Construir la tabla de *goto* usando una columna por cada símbolo no-terminal de la gramática original y una fila por cada estado. Si en el autómata de prefijos viables hay una transición desde  $I_i$  hasta  $I_j$ con el símbolo no terminal X entonces  $goto[i, X] \leftarrow j$ .
- 5. Construir la tabla de *acciones* usando una columna por cada símbolo terminal de la gramática aumentada incluyendo una para \$ y una fila por cada estado:
	- a) Si en el autómata de prefijos viables hay una transición desde  $I_i$  hasta  $I_j$  con el símbolo terminal  $\mathbf{x}$ , entonces *acciones*[ $i, \mathbf{x}$ ]  $\leftarrow$  *shift*].
	- b) Si en el autómata de prefijos viables el i-ésimo conjunto contiene un item de la forma  $A \to \alpha \cdot y$  $A \to \alpha$  es la n-ésima producción de la gramática (n > 0), entonces  $\forall a \in \text{FOLLOW}(A) \land A \neq \emptyset$  $S' \Rightarrow acciones[i, \mathbf{a}] \leftarrow reduce \mathbf{n}$ , i.e. llenar con *reduce* solamente las columnas que correspondan al  $FOLLOW(A)$ .
	- c) Si en el autómata de prefijos viables el *i*-ésimo conjunto contiene un item de la forma  $S' \to S\$ <sup>\*</sup>; entonces  $acciones[i, \$\mathbf{\rangle} \leftarrow accept.$
	- d) El resto de la tabla de acciones se llena con error.

Si durante la construcción de la tabla se producen conflictos en el llenado de la tabla de *acciones* entonces la gramática no es  $SLR(1)$  y es imposible utilizar el parser  $SLR(1)$  para procesarla.

#### Ejemplo 2

Construyamos la tabla de parser  $SLR(1)$  para la gramática

 $E \rightarrow E+T$  $E \rightarrow T$  $T \rightarrow T * F$  $T \rightarrow F$  $F \rightarrow (E)$  $F \rightarrow id$ 

Calculamos

$$
FOLLOW(E) = {*, +, }\nFOLLOW(T) = FOLLOW(F) = {*, +, }, *}
$$

necesarios para construir la tabla de acciones.

Continuamos por aumentar la gramática con un nuevo símbolo no terminal inicial S. Enseguida enumeramos las producciones según describe el algoritmo, para tener

> $(0)$   $S \rightarrow E$  $(1)$   $E \rightarrow E+T$  $(2)$   $E \rightarrow T$ (3)  $T \rightarrow T * F$ (4)  $T \rightarrow F$  $(5)$   $F \rightarrow (E)$ (6)  $F \rightarrow id$

Construimos el autómata de prefijos viables calculando los conjuntos de items  $LR(0)$  de la gramática, que nos quedan

$$
I_0 : S \to E
$$

$$
E \to E+T
$$

$$
E \to T
$$

$$
T \to T \ast F
$$

$$
T \rightarrow F
$$
\n
$$
F \rightarrow (E)
$$
\n
$$
F \rightarrow id
$$
\n
$$
I_1 : S \rightarrow E \cdot H
$$
\n
$$
I_2 : E \rightarrow T \cdot H
$$
\n
$$
I_3 : T \rightarrow F \cdot H
$$
\n
$$
I_4 : F \rightarrow (E)
$$
\n
$$
E \rightarrow E+T
$$
\n
$$
T \rightarrow T \cdot F
$$
\n
$$
T \rightarrow T \cdot F
$$
\n
$$
T \rightarrow T \cdot F
$$
\n
$$
T \rightarrow T \cdot F
$$
\n
$$
T \rightarrow T \cdot F
$$
\n
$$
T \rightarrow F
$$
\n
$$
T \rightarrow F
$$
\n
$$
T \rightarrow F
$$
\n
$$
T \rightarrow id
$$
\n
$$
I_6 : E \rightarrow E+ \cdot T
$$
\n
$$
T \rightarrow F
$$
\n
$$
T \rightarrow F
$$
\n
$$
F \rightarrow id
$$
\n
$$
I_7 : T \rightarrow T \cdot F
$$
\n
$$
F \rightarrow id
$$
\n
$$
I_8 : F \rightarrow (E)
$$
\n
$$
F \rightarrow id
$$
\n
$$
I_8 : F \rightarrow (E \cdot H)
$$
\n
$$
E \rightarrow E+T
$$
\n
$$
I_9 : E \rightarrow E+T
$$
\n
$$
T \rightarrow T \cdot *F
$$
\n
$$
I_{10} : T \rightarrow T \cdot *F
$$
\n
$$
I_{11} : F \rightarrow (E)
$$

siendo el autómata resultante de la forma

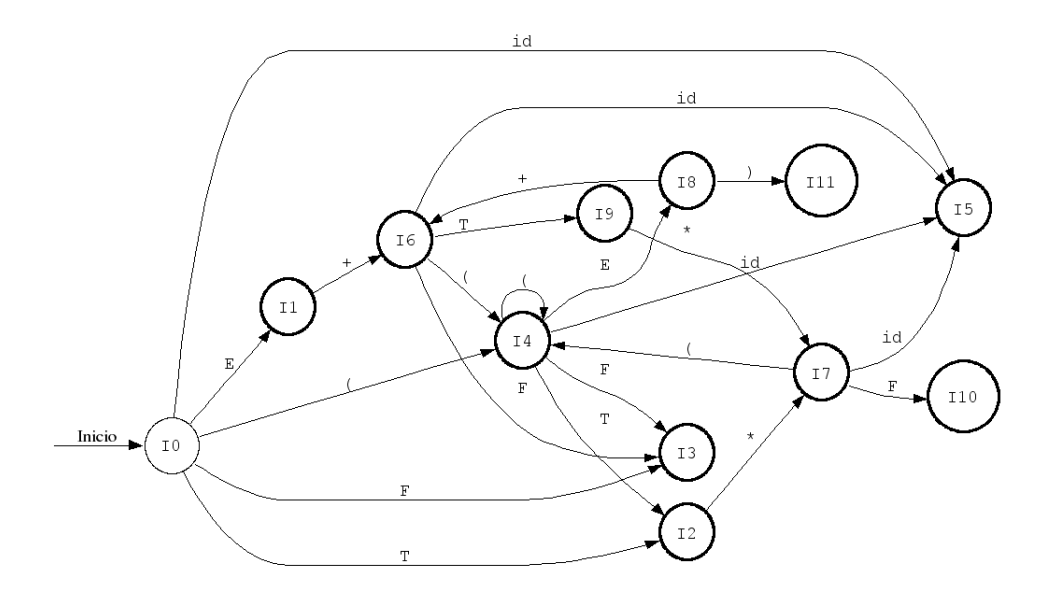

Figura 1: Autómata de Prefijos Viables para el Ejemplo 2

Ahora podemos construir la tabla de parsing  $SLR(1)$  según el algoritmo descrito previamente

|                | $^{+}$   | $\ast$   |         |          | id      | \$       | E | T              | F  |
|----------------|----------|----------|---------|----------|---------|----------|---|----------------|----|
| $\theta$       |          |          | shift 4 |          | shift 5 |          | T | $\overline{2}$ | 3  |
| $\mathbf{1}$   | shift 6  |          |         |          |         | accept   |   |                |    |
| $\overline{2}$ | reduce 2 | shift 7  |         | reduce 2 |         | reduce 2 |   |                |    |
| 3              | reduce 4 | reduce 4 |         | reduce 4 |         | reduce 4 |   |                |    |
| 4              |          |          | shift 4 |          | shift 5 |          | 8 | 2              | 3  |
| 5              | reduce 6 | reduce 6 |         | reduce 6 |         | reduce 6 |   |                |    |
| 6              |          |          | shift 4 |          | shift 5 |          |   | 9              | 3  |
| 7              |          |          | shift 4 |          | shift 5 |          |   |                | 10 |
| $8\,$          | shift 6  |          |         | shift11  |         |          |   |                |    |
| 9              | reduce 1 | shift 7  |         | reduce 1 |         | reduce 1 |   |                |    |
| 10             | reduce 3 | reduce 3 |         | reduce 3 |         | reduce 3 |   |                |    |
| 11             | reduce 5 | reduce 5 |         | reduce 5 |         | reduce 5 |   |                |    |

Cuadro 1: Tabla de Parsing SLR(1) para el Ejemplo 2

#### Cálculo de Items  $LR(1)$

Consideremos items acompañados de un símbolo de *lookahead* que nos permitirá caracterizar mejor el avance del proceso del parser dependiendo no solamente del estado actual de la máquina, sino del próximo caracter de la entrada sin consumirlo.

Ahora los items son de la forma  $[A \to \alpha \cdot \beta, \mathbf{a}]$  donde  $\mathbf{a} \in \Sigma \cup \{\$\}$ es el *lookahead*. Si bien todos los items contendrán lookahead y deben ser tomados en cuenta para el cálculo de la clausura de items, sólo serán relevantes en los items de la forma  $[A \rightarrow \alpha, \mathbf{a}]$  para que la acción *reduce* sólo tenga lugar si el siguiente elemento de la entrada es a. La presencia del lookahead alter la forma en que se calcula la clausura del conjunto de items y el correspondiente autómata de prefijos.

Ahora, para calcular CLAUSURA(I):

- 1. Consideraremos todos los items  $[A \rightarrow \alpha \cdot B\beta, \mathbf{a}] \in I$ .
- 2. Para cada producción  $B \to \gamma$  y  $\forall b \in FIRST(\beta a)$  agregaremos  $[B \to \cdot \gamma, b]$  a  $CLAUSURA(I)$ .

3. Repetimos los pasos anteriores hasta que no se pueda agregar nada más.

Para hacer más compacta la representación, si en un conjunto de items están presentes los items [A  $\rightarrow$  $\alpha \cdot X\beta$ , a] y [A  $\rightarrow \alpha \cdot X\beta$ , b], abreviaremos escribiendo [A  $\rightarrow \alpha \cdot X\beta$ , a/b]. En el mismo orden de ideas, diremos que  $A \to \alpha \cdot X\beta$  es el núcleo del conjunto de items.

## Ejemplo 3

Calculemos el conjunto de items  $LR(1)$  y el autómata de prefijos viables para la gramática

$$
S \rightarrow CC
$$
  

$$
C \rightarrow cC
$$
  

$$
C \rightarrow d
$$

comenzando por aumentar la gramática con un nuevo símbolo inicial  $S'$  y la producción  $S' \to S$ . Continuamos por enumerarlas comenzando desde cero por la producción aumentada, quedando

$$
\begin{array}{ll}\n(0) & S' \rightarrow S \\
(1) & S \rightarrow CC \\
(2) & C \rightarrow \mathbf{c}C \\
(3) & C \rightarrow \mathbf{d}\n\end{array}
$$

El cálculo de los items  $LR(1)$  comienza por el item  $[S' \to S, \$]$  procediendo con el cálculo de la clausura, con lo cual nos queda

$$
I_0 : [S' \rightarrow S, \$]
$$
\n
$$
[S \rightarrow CC, \$]
$$
\n
$$
[C \rightarrow \mathbf{c}C, \mathbf{c}/\mathbf{d}]
$$
\n
$$
[C \rightarrow \mathbf{d}, \mathbf{c}/\mathbf{d}]
$$
\n
$$
I_1 : [S' \rightarrow S, \$]
$$
\n
$$
I_2 : [S \rightarrow C \cdot C, \$]
$$
\n
$$
[C \rightarrow \mathbf{c}C, \$]
$$
\n
$$
[C \rightarrow \mathbf{d}, \$]
$$
\n
$$
I_3 : [C \rightarrow \mathbf{c} \cdot C, \mathbf{c}/\mathbf{d}]
$$
\n
$$
[C \rightarrow \mathbf{d}, \mathbf{c}/\mathbf{d}]
$$
\n
$$
I_4 : [C \rightarrow \mathbf{d}, \mathbf{c}/\mathbf{d}]
$$
\n
$$
I_5 : [S \rightarrow CC, \$]
$$
\n
$$
I_6 : [C \rightarrow \mathbf{c} \cdot C, \$]
$$
\n
$$
[C \rightarrow \mathbf{c} \cdot C, \$]
$$
\n
$$
[C \rightarrow \mathbf{c} \cdot C, \$]
$$
\n
$$
[C \rightarrow \mathbf{c} \cdot C, \$]
$$
\n
$$
[C \rightarrow \mathbf{c} \cdot C, \$]
$$
\n
$$
I_7 : [C \rightarrow \mathbf{d}, \$]
$$
\n
$$
I_8 : [C \rightarrow \mathbf{c}C, \mathbf{c}/\mathbf{d}]
$$
\n
$$
I_9 : [C \rightarrow \mathbf{c}C, \$]
$$

siendo el autómata resultante de la forma

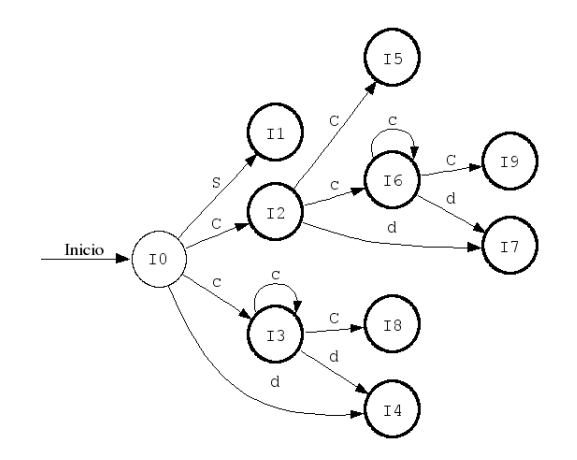

Figura 2: Autómata de Prefijos Viables para el Ejemplo 3

Observemos detalladamente el cálculo de la clausura del item  $I_0$ :

- El item inicial es  $[S' \rightarrow S, \$]$ .
- Usando las reglas para el cálculo de la clausura debemos considerar todos los items de la forma [A  $\rightarrow$  $\alpha \cdot B\beta$ , a] y en este caso corresponde

$$
A = S'
$$
  
\n
$$
\alpha = \lambda
$$
  
\n
$$
B = S
$$
  
\n
$$
\beta = \lambda
$$
  
\n
$$
\mathbf{a} = \$
$$

Luego calculamos  $FIRST(\beta a) = FIRST(\lambda \$  = {\}, y debemos agregar a  $CLAUSURA(I_0)$  los items de la forma  $[B \to \gamma, \$]$ , i.e.  $[S \to CC, \$]$ .

Al haber agregado  $[S \to \neg CC, \$]$ , debemos repetir el cálculo de clausura sobre el nuevo item de la forma  $[A \rightarrow \alpha \cdot B\beta, \mathbf{a}]$  y en este caso corresponde

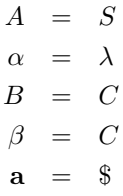

Luego calculamos  $FIRST(\beta a) = FIRST(C\$  = {c, d} y debemos agregar a  $CLAUSURA(I_0)$  los items de la forma  $[B \to \gamma, c/d]$ , i.e.  $[C \to cC, c/d]$  y  $[C \to d, c/d]$ .

Al haber agregado cuatro nuevos items, debemos repetir el cálculo de clausura sobre cada uno de ellos. Sin embargo, como a la derecha del  $\cdot$  no aparecen símbolos no terminales, no hay nada que agregar.

## Construcción de Tablas de Parsing  $LALR(1)$

El algoritmo de construcción queda como:

- 1. Aumentar la gramática original con un nuevo símbolo inicial  $S'$  tal que agregue la producción  $S' \to S$ donde  $S$  es el símbolo inicial original de la gramática.
- 2. Enumerar contando desde cero cada producción de la gramática aumentada comenzando por la nueva producción inicial.
- 3. Calcular el autómata de prefijos viables a partir de los items  $LR(1)$  de la gramática. Cada conjunto de items  $I_i$  servirá para construir el *i*-ésimo estado de la máquina parser  $LALR(1)$ .
- 4. Identificar conjuntos de items  $I_i$  e  $I_j$  que tengan núcleo idéntico, i.e. que los núcleos de todos los items contenidos en  $I_i$  sean los mismos (en número y forma) que los **núcleos** de **todos** los items contenidos en  $I_j$ . Eliminar ambos conjuntos y reemplazarlos por el conjunto  $I_{ij}$  que tenga los mismos núcleos, pero que combine los *lookaheads* de los conjuntos previos.
- 5. Construir la tabla de *acciones* usando una columna por cada símbolo terminal de la gramática aumentada incluyendo una para \$ y una fila por cada estado:
	- a) Si en el autómata de prefijos viables hay una transición desde  $I_i$  hasta  $I_j$  con el símbolo terminal  $\mathbf{x}$ , entonces *acciones*[ $i, \mathbf{x}$ ]  $\leftarrow$  *shift*].
	- b) Si en el autómata de prefijos viables el i-ésimo conjunto contiene un item de la forma [ $A \rightarrow \alpha$ ·, a] y  $A \to \alpha$  es la n-ésima producción de la gramática  $(n > 0 \land A \neq S')$ , entonces acciones $[i, a] \leftarrow$ reduce n, i.e. llenar con reduce solamente las columnas que correspondan al lookahead calculado.
	- c) Si en el autómata de prefijos viables el *i*-ésimo conjunto contiene un item de la forma  $[S' \to S \cdot, \$]$ , entonces  $acciones[i, \$\mathbf{\rangle} \leftarrow accept.$
	- d) El resto de la tabla de acciones se llena con error.
- 6. Construir la tabla de *goto* usando una columna por cada símbolo no-terminal de la gramática original y una fila por cada estado. Si en el autómata de prefijos viables hay una transición desde  $I_i$  hasta  $I_j$ con el símbolo no terminal X entonces  $goto[i, X] \leftarrow j$ .

Continuando con el Ejemplo 3 comenzamos por notar que los conjuntos  $I_3$  e  $I_6$  tienen el mismo núcleo. Por tanto podemos reemplazar ambos conjuntos por el conjunto

$$
I_{36} : [C \to C \cdot C, \mathbf{c/d}/\$]
$$

$$
[C \to \mathbf{c}C, \mathbf{c/d}/\$]
$$

$$
[C \to \mathbf{d}, \mathbf{c/d}/\$]
$$

y notamos que todas las transiciones que llegaban al estado  $I_3$  ahora llegan al estado  $I_{36}$ , así como también las transiciones que llegaban al estado  $I_6$ . Del mismo modo, las transiciones que salían del estado  $I_3$  ahora salen desde el estado  $I_{36}$  con el mismo destino, así como también las transiciones que salían del estado  $I_6$ . Una observación similar podemos hacer con los conjunto  $I_4$  e  $I_7$  que son reemplazados por el conjunto

$$
I_{47} : [C \to \mathbf{d} \cdot, \mathbf{c} / \mathbf{d} / \$]
$$

y con los conjuntos  $I_8$  e  $I_9$  que son reemplazados por el conjunto

$$
I_{89} : [C \to \mathbf{c}C \cdot, \mathbf{c}/\mathbf{d}/\$]
$$

Nos queda entonces el conjunto reducido de items,

$$
I_0 : [S' \rightarrow S, \$]
$$
  
\n
$$
[S \rightarrow CC, \$]
$$
  
\n
$$
[C \rightarrow \mathbf{c}C, \mathbf{c}/\mathbf{d}]
$$
  
\n
$$
[C \rightarrow \mathbf{d}, \mathbf{c}/\mathbf{d}]
$$
  
\n
$$
I_1 : [S' \rightarrow S, \$]
$$
  
\n
$$
I_2 : [S \rightarrow C \cdot C, \$]
$$
  
\n
$$
[C \rightarrow \mathbf{c}C, \$]
$$
  
\n
$$
I_{36} : [C \rightarrow \mathbf{c} \cdot C, \mathbf{c}/\mathbf{d}/\$]
$$

$$
[C \rightarrow {\cdot} \mathbf{c}C, \mathbf{c}/\mathbf{d}/\$]
$$

$$
[C \rightarrow {\cdot}\mathbf{d}, \mathbf{c}/\mathbf{d}/\$]
$$

$$
I_{47} : [C \rightarrow \mathbf{d} \cdot \mathbf{c}/\mathbf{d}/\$]
$$

$$
I_5 : [S \rightarrow CC \cdot, \$]
$$

$$
I_{89} : [C \rightarrow {\cdot} \mathbf{c}C \cdot, {\cdot} \mathbf{c}/\mathbf{d}/\$]
$$

 $y$ el autómata reducido de prefijos viables tiene la forma

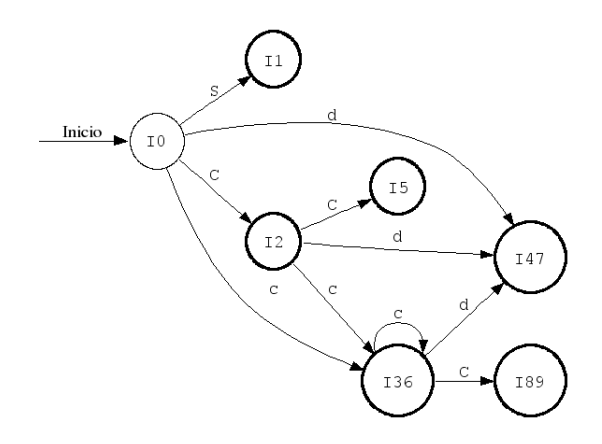

Figura 3: Autómata Reducido de Prefijos Viables para el Ejemplo 3

Finalmente construimos la tabla de parsing  $\it{LALR}(1)$  según el algoritmo, quedando

|                | C          | d        | \$       | S | C              |
|----------------|------------|----------|----------|---|----------------|
| 0              | $shift$ 36 | shift 47 |          |   | $\mathfrak{D}$ |
|                |            |          | accept   |   |                |
| $\overline{2}$ | $shift$ 36 | shift 47 |          |   | 5              |
| 36             | shift36    | shift 47 |          |   | 89             |
| 47             | reduce 3   | reduce 3 | reduce 3 |   |                |
| 5              |            |          | reduce 1 |   |                |
| 89             | reduce 2   | reduce 2 | reduce 2 |   |                |

Cuadro 2: Tabla de Parsing LALR(1) para el Ejemplo 3